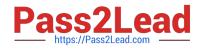

# C2090-311 Q&As

IBM DB2 10.5 DBA for LUW Upgrade from DB2 10.1

# Pass IBM C2090-311 Exam with 100% Guarantee

Free Download Real Questions & Answers **PDF** and **VCE** file from:

https://www.pass2lead.com/c2090-311.html

100% Passing Guarantee 100% Money Back Assurance

Following Questions and Answers are all new published by IBM Official Exam Center

Instant Download After Purchase

100% Money Back Guarantee

😳 365 Days Free Update

800,000+ Satisfied Customers

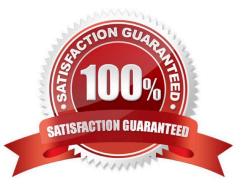

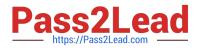

### **QUESTION 1**

What will cause the creation of a column-organized table to fail?

- A. Setting the database code set to UNICODE.
- B. Setting the DFT\_DEGREE database configuration parameter to ANY.
- C. Setting the AUTO\_RUNSTATS database configuration parameter to ON.
- D. Setting the UTILJHEAP\_SZ database configuration parameter to at least 1.000,000 pages.

Correct Answer: C

#### **QUESTION 2**

Which command, when executed, will enable workload management for column-organized table

workloads?

- A. db2setDB2\_WORKLOAD=ANALYTICS
- B. db2set DB2\_WLM\_DISP\_CONCUR=START
- C. UPDATE DBM CFG USING WLM\_DISPATCHER YES
- D. UPDATE DBM CFG USING WORKLOAD TYPE ANALYTICAL

Correct Answer: C

## **QUESTION 3**

What are the correct steps to capture EXPLAIN information for column-organized tables?

- A. 1. Issue the query against column-organized tables
- 2. Execute the db2exfmt command
- B. 1. Execute the command CURRENT EXPLAIN MODE YES
- 2.

Issue the query against column-organized tables

3.

Execute the db2exfmt command

C. 1. Set the ENABLE\_COLUMN\_TABLES registry variable to YES

2.

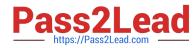

Issue the query against column-organized tables

3.

Execute the db2exfmt command

D. 1. Set the ENABLE\_COLUMN\_TABLES registry variable to YES

2.

Execute the command CURRENT EXPLAIN MODE YES

3.

Issue the query against column-organized tables

4.

Execute the db2exfmt command

Correct Answer: D

# **QUESTION 4**

In which type of database are column-organized tables supported?

- A. Partitioned databases.
- B. DB2 pureScale databases.
- C. Databases whose code set is Unicode.
- D. Databases whose code set is Non-Unicode.

Correct Answer: A

### **QUESTION 5**

Which type of compression is typically used with column-organized tables?

- A. BLU compression
- B. Value compression
- C. Actionable compression
- D. Adaptive row compression

Correct Answer: A

| C2090-311 VCE Dumps | C2090-311 Exam Questions | C2090-311 Braindumps |
|---------------------|--------------------------|----------------------|
|                     |                          |                      |